# В 58 Вокзал → Микрорайон «Хутор» Митровать Приложение

У автобуса 58 (Вокзал → Микрорайон «Хутор»)2 поездок. По будням, раписание маршрута: (1) Вокзал → Микрорайон «Хутор»: 06:26 - 19:20(2) Микрорайон «Хутор» → Вокзал: 06:20 - 20:06 Используйте приложение Moovit, чтобы найти ближайшую остановку автобуса 58 и узнать, когда приходит Автобус 58.

## **Направление: Вокзал → Микрорайон «Хутор»**

18 остановок [ОТКРЫТЬ РАСПИСАНИЕ МАРШРУТА](https://moovitapp.com/%D0%B3%D0%BE%D0%BC%D0%B5%D0%BB%D1%8C__gomel-5196/lines/58/666796/2758787/ru?ref=2&poiType=line&customerId=4908&af_sub8=%2Findex%2Fru%2Fline-pdf-%25D0%2593%25D0%25BE%25D0%25BC%25D0%25B5%25D0%25BB%25D1%258C__Gomel-5196-1081670-666796&utm_source=line_pdf&utm_medium=organic&utm_term=%D0%92%D0%BE%D0%BA%D0%B7%D0%B0%D0%BB%20%E2%86%92%20%D0%9C%D0%B8%D0%BA%D1%80%D0%BE%D1%80%D0%B0%D0%B9%D0%BE%D0%BD%20%C2%AB%D0%A5%D1%83%D1%82%D0%BE%D1%80%C2%BB)

## Вокзал (Привокзальная Площадь, У Дк Железнодорожников)

Улица Карповича

Предприятие «Коминтерн»

Завод Измерительных Приборов

Улица Луговая

Мясокомбинат

Улица Международная

Вторая Школа

Улица Ленинградская

Микрорайон № 35

Улица 9 Мая

Первая Школа

Переулок Ильича

Улица Белого

Улица Каленикова

Алмазная Улица

Жемчужная Улица

Микрорайон «Хутор»

### **Расписания автобуса 58**

Вокзал → Микрорайон «Хутор» Расписание поездки

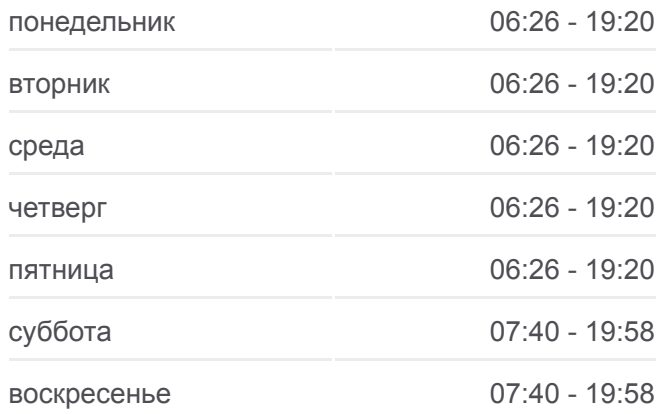

### **Информация о автобусе 58**

**Направление:** Вокзал → Микрорайон «Хутор» **Остановки:** 18 **Продолжительность поездки:** 34 мин **Описание маршрута:**

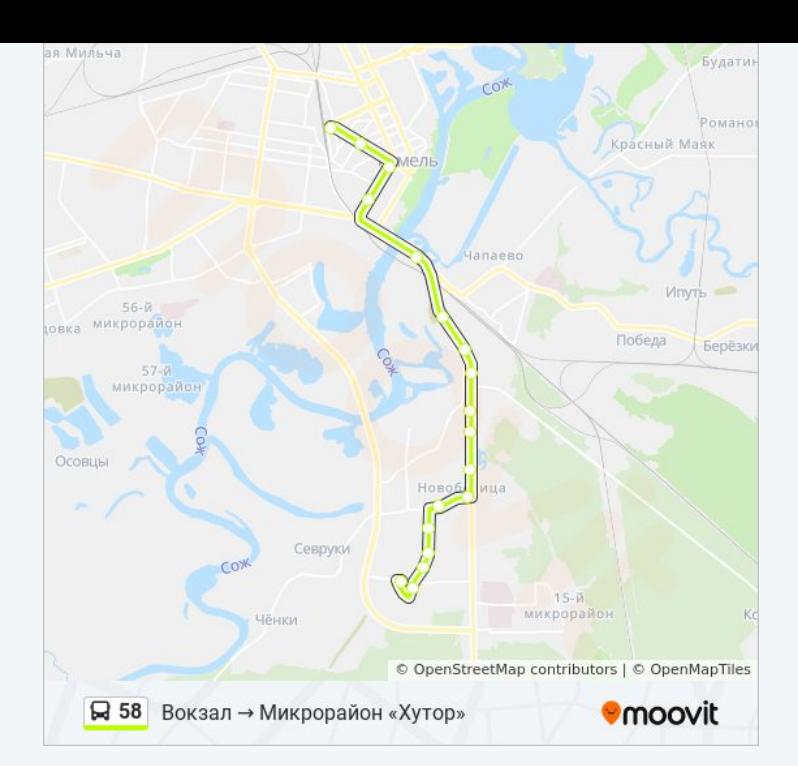

## **Направление: Микрорайон «Хутор» → Вокзал**

19 остановок [ОТКРЫТЬ РАСПИСАНИЕ МАРШРУТА](https://moovitapp.com/%D0%B3%D0%BE%D0%BC%D0%B5%D0%BB%D1%8C__gomel-5196/lines/58/666796/2758788/ru?ref=2&poiType=line&customerId=4908&af_sub8=%2Findex%2Fru%2Fline-pdf-%25D0%2593%25D0%25BE%25D0%25BC%25D0%25B5%25D0%25BB%25D1%258C__Gomel-5196-1081670-666796&utm_source=line_pdf&utm_medium=organic&utm_term=%D0%92%D0%BE%D0%BA%D0%B7%D0%B0%D0%BB%20%E2%86%92%20%D0%9C%D0%B8%D0%BA%D1%80%D0%BE%D1%80%D0%B0%D0%B9%D0%BE%D0%BD%20%C2%AB%D0%A5%D1%83%D1%82%D0%BE%D1%80%C2%BB)

Микрорайон «Хутор»

Жемчужная Улица

Алмазная Улица

Улица Каленикова

Улица Белого

Переулок Ильича

Первая Школа

Улица 9 Мая

Микрорайон № 35

Улица Ленинградская

Вторая Школа

Улица Международная

Жирокомбинат

Улица Луговая

Институт «Гомельпроект»

Предприятие «Станкогомель»

Улица Крестьянская

Улица Карповича

## **Расписания автобуса 58**

Микрорайон «Хутор» → Вокзал Расписание поездки

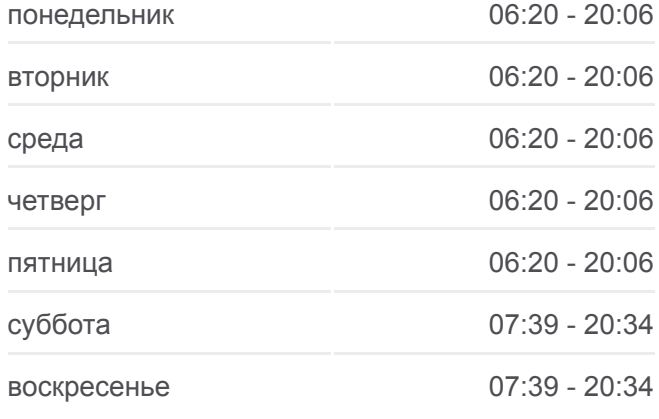

## **Информация о автобусе 58 Направление:** Микрорайон «Хутор» → Вокзал **Остановки:** 19 **Продолжительность поездки:** 35 мин **Описание маршрута:**

Вокзал (Привокзальная Площадь, У Гостиницы «Гомель»)

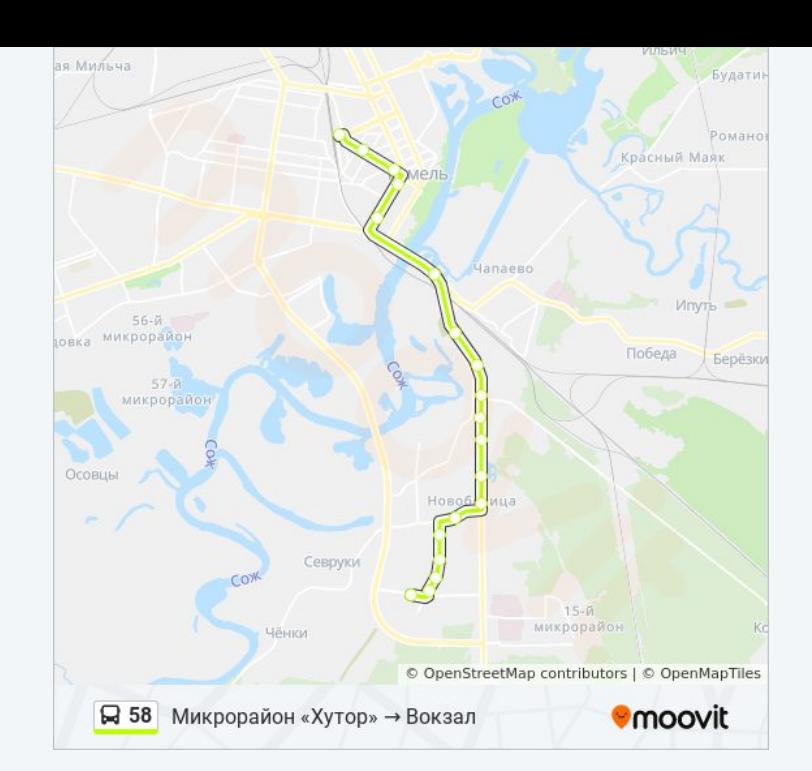

Расписание и схема движения автобуса 58 доступны оффлайн в формате PDF на moovitapp.com. Используйте [приложение Moovit](https://moovitapp.com/%D0%B3%D0%BE%D0%BC%D0%B5%D0%BB%D1%8C__gomel-5196/lines/58/666796/2758787/ru?ref=2&poiType=line&customerId=4908&af_sub8=%2Findex%2Fru%2Fline-pdf-%25D0%2593%25D0%25BE%25D0%25BC%25D0%25B5%25D0%25BB%25D1%258C__Gomel-5196-1081670-666796&utm_source=line_pdf&utm_medium=organic&utm_term=%D0%92%D0%BE%D0%BA%D0%B7%D0%B0%D0%BB%20%E2%86%92%20%D0%9C%D0%B8%D0%BA%D1%80%D0%BE%D1%80%D0%B0%D0%B9%D0%BE%D0%BD%20%C2%AB%D0%A5%D1%83%D1%82%D0%BE%D1%80%C2%BB), чтобы увидеть время прибытия автобусов в реальном времени, режим работы метро и расписания поездов, а также пошаговые инструкции, как добраться в нужную точку Гомель.

O Moovit • [Решения Мобильности как услуги \(MaaS\)](https://moovit.com/maas-solutions/?utm_source=line_pdf&utm_medium=organic&utm_term=%D0%92%D0%BE%D0%BA%D0%B7%D0%B0%D0%BB%20%E2%86%92%20%D0%9C%D0%B8%D0%BA%D1%80%D0%BE%D1%80%D0%B0%D0%B9%D0%BE%D0%BD%20%C2%AB%D0%A5%D1%83%D1%82%D0%BE%D1%80%C2%BB) • [Поддерживаемые страны](https://moovitapp.com/index/ru/%D0%9E%D0%B1%D1%89%D0%B5%D1%81%D1%82%D0%B2%D0%B5%D0%BD%D0%BD%D1%8B%D0%B9_%D1%82%D1%80%D0%B0%D0%BD%D1%81%D0%BF%D0%BE%D1%80%D1%82-countries?utm_source=line_pdf&utm_medium=organic&utm_term=%D0%92%D0%BE%D0%BA%D0%B7%D0%B0%D0%BB%20%E2%86%92%20%D0%9C%D0%B8%D0%BA%D1%80%D0%BE%D1%80%D0%B0%D0%B9%D0%BE%D0%BD%20%C2%AB%D0%A5%D1%83%D1%82%D0%BE%D1%80%C2%BB) [Сообщество Мувитеров](https://editor.moovitapp.com/web/community?campaign=line_pdf&utm_source=line_pdf&utm_medium=organic&utm_term=%D0%92%D0%BE%D0%BA%D0%B7%D0%B0%D0%BB%20%E2%86%92%20%D0%9C%D0%B8%D0%BA%D1%80%D0%BE%D1%80%D0%B0%D0%B9%D0%BE%D0%BD%20%C2%AB%D0%A5%D1%83%D1%82%D0%BE%D1%80%C2%BB&lang=ru)

© 2024 Moovit - Все права защищены

## **Проверьте время прибытия в реальном времени**

 $\left[\begin{array}{ccc} \rule{0pt}{12pt}\quad & \text{Use} \end{array}\right]$  Web App 

**Soogle Play**